, tushu007.com

## $<<$ Linux $>>$

 $<<$ Linux  $>>$ 

- 13 ISBN 9787115187918
- 10 ISBN 7115187916

出版时间:2008-12

页数:550

PDF

更多资源请访问:http://www.tushu007.com

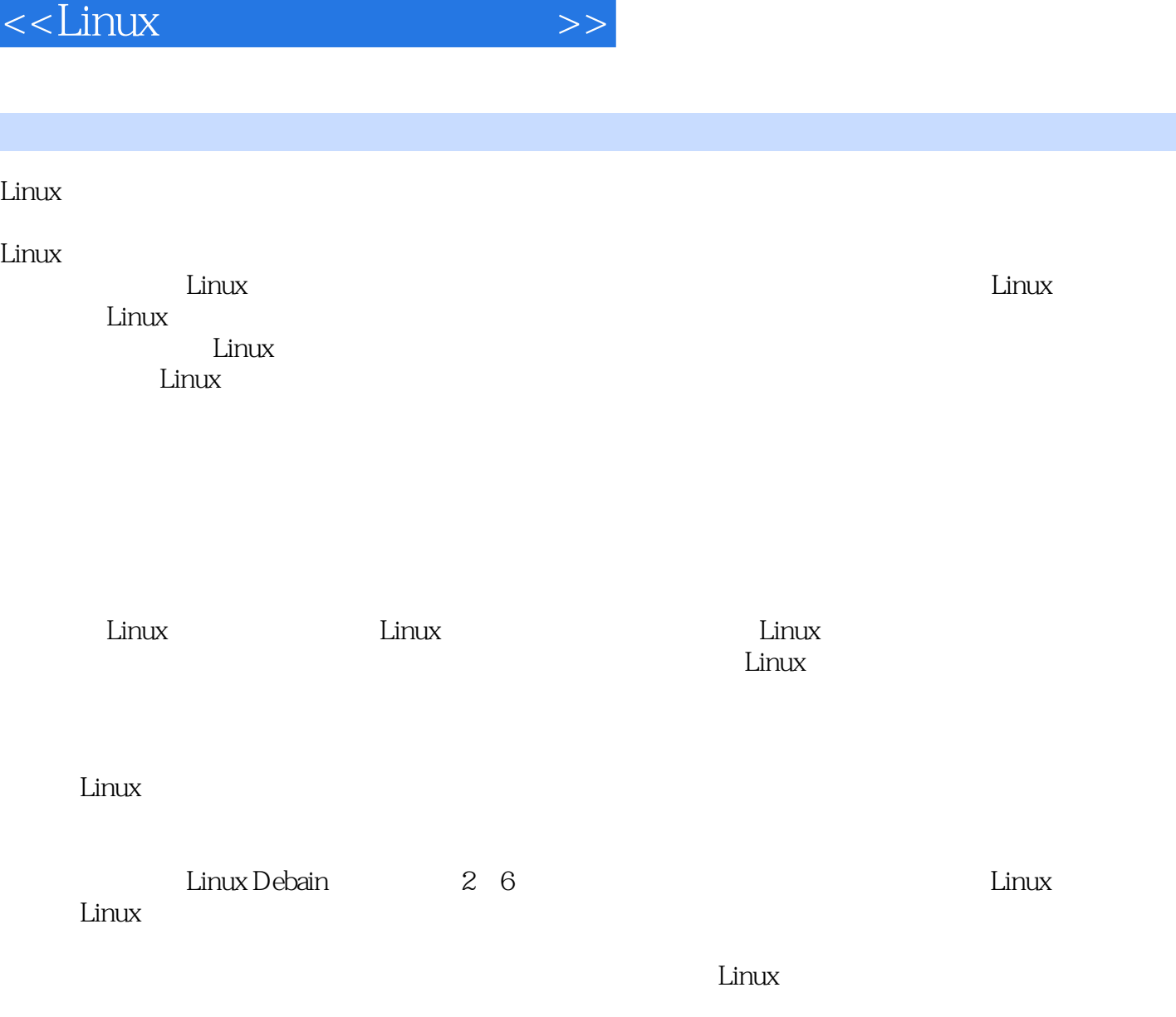

, tushu007.com

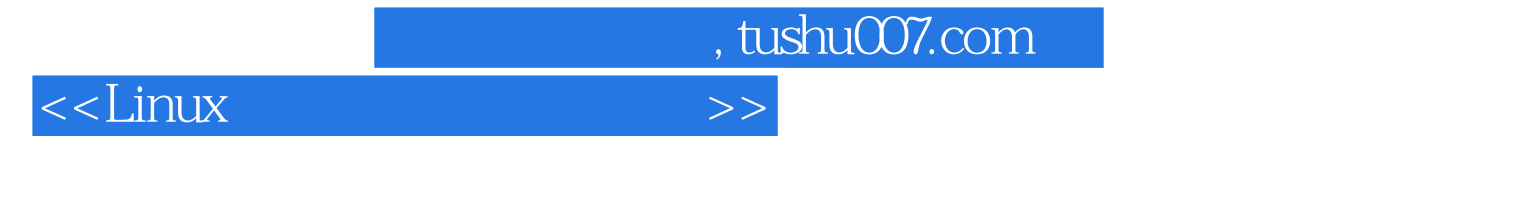

本书对Linux命令行的主要命令分功能说明、语法说明、选项介绍、典型示例、注意事项等专题进行了

 $Linux$ 

Linux

<<Linux >>

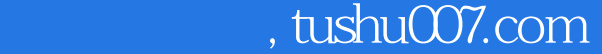

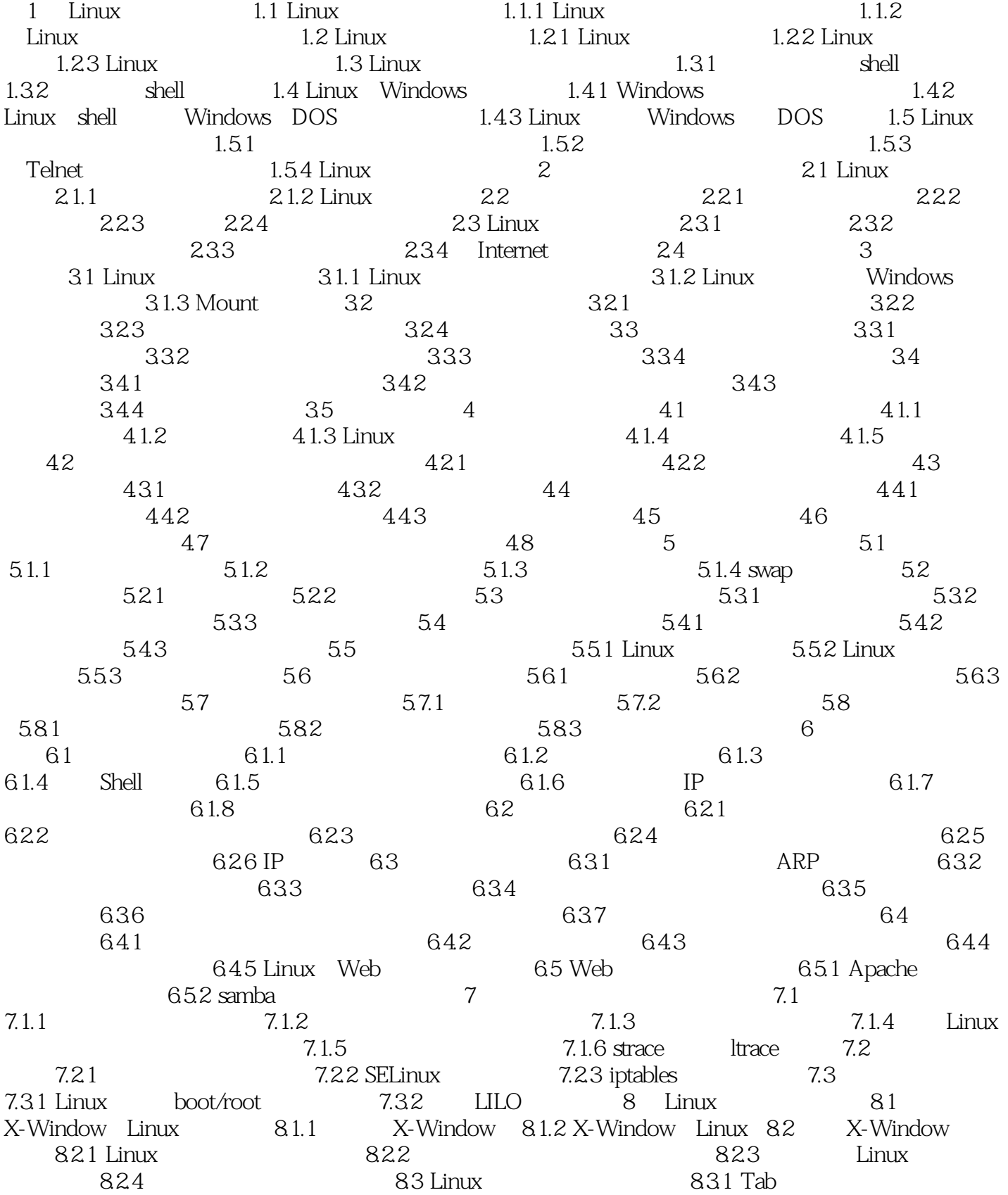

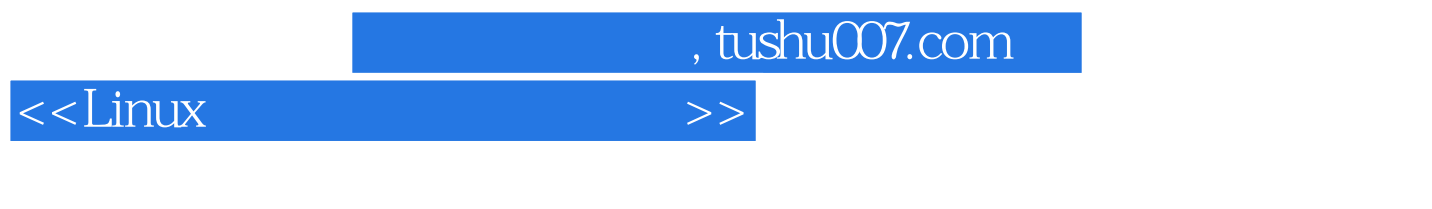

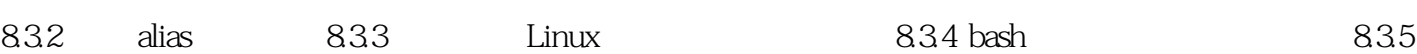

, tushu007.com

 $<<$ Linux $>>$ 

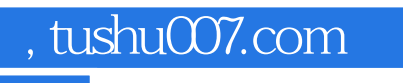

 $<<$ Linux $>>$ 

 $L$ inux

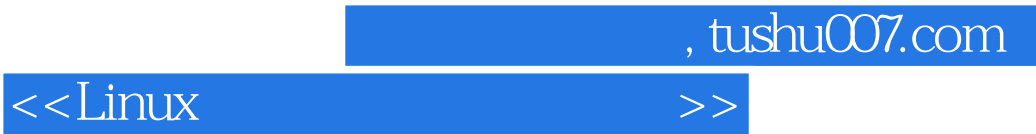

本站所提供下载的PDF图书仅提供预览和简介,请支持正版图书。

更多资源请访问:http://www.tushu007.com